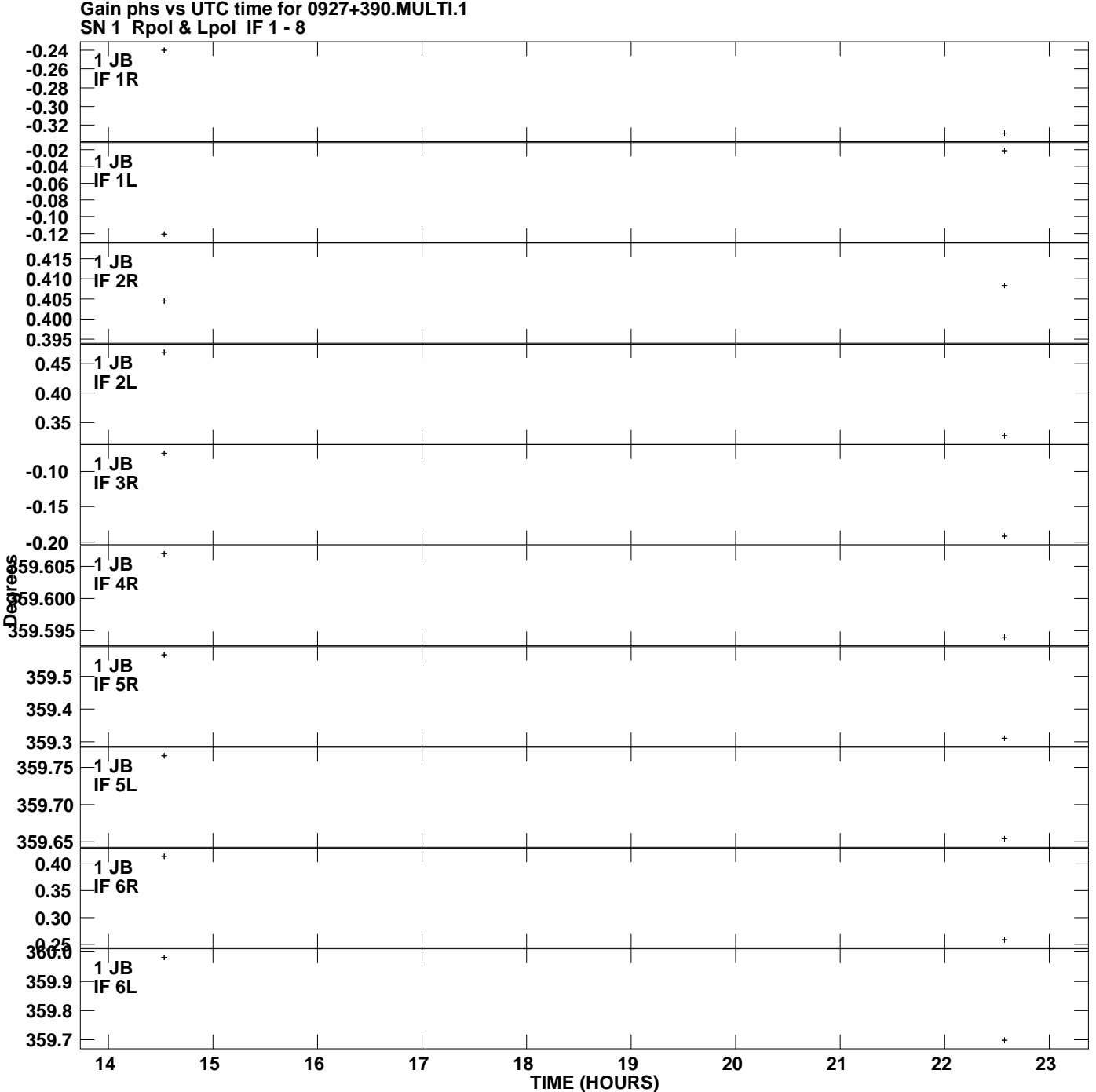

**Plot file version 1 created 02-AUG-2007 17:10:13**

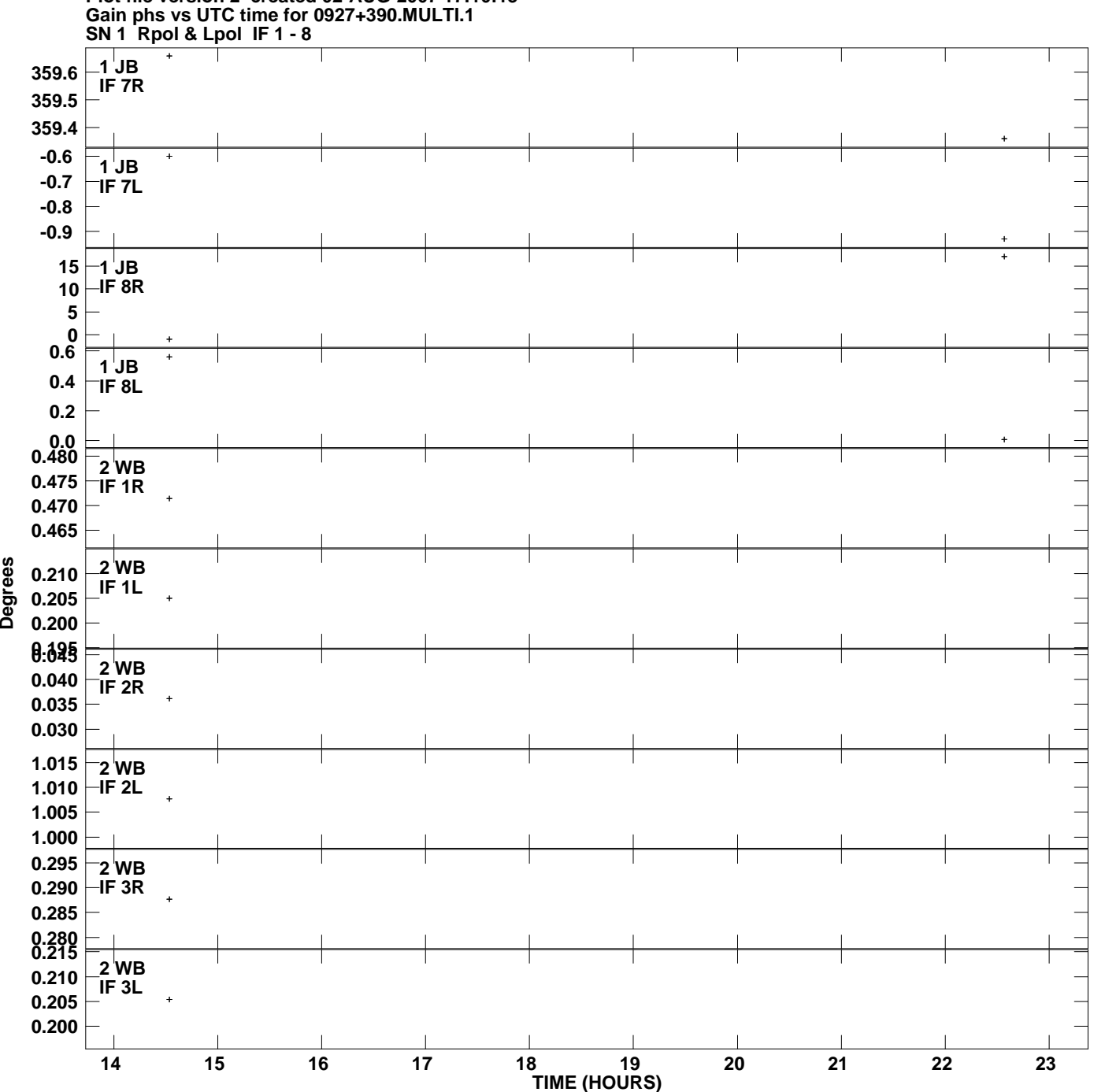

**Plot file version 2 created 02-AUG-2007 17:10:13**

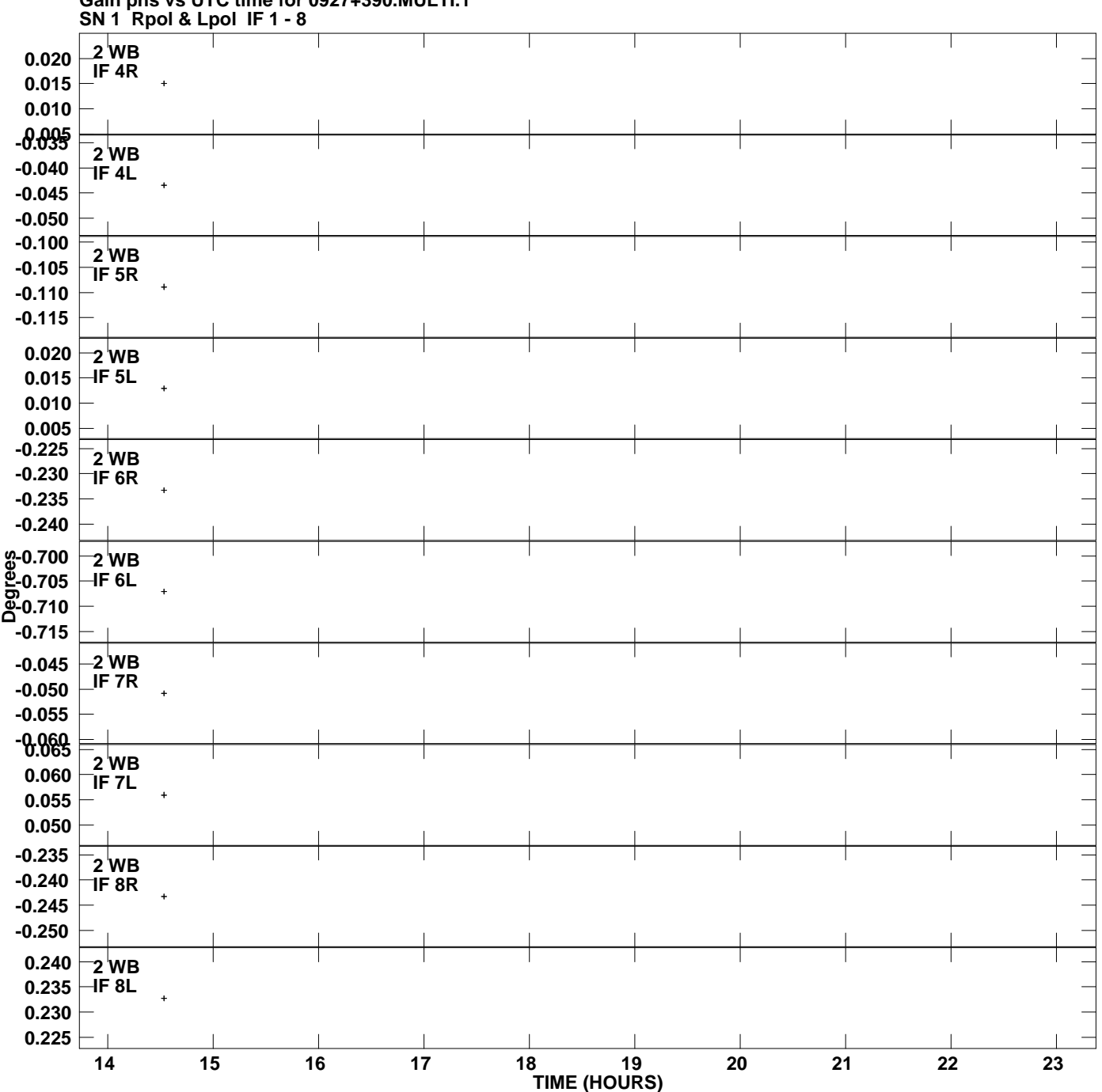

**Gain phs vs UTC time for 0927+390.MULTI.1 Plot file version 3 created 02-AUG-2007 17:10:13**

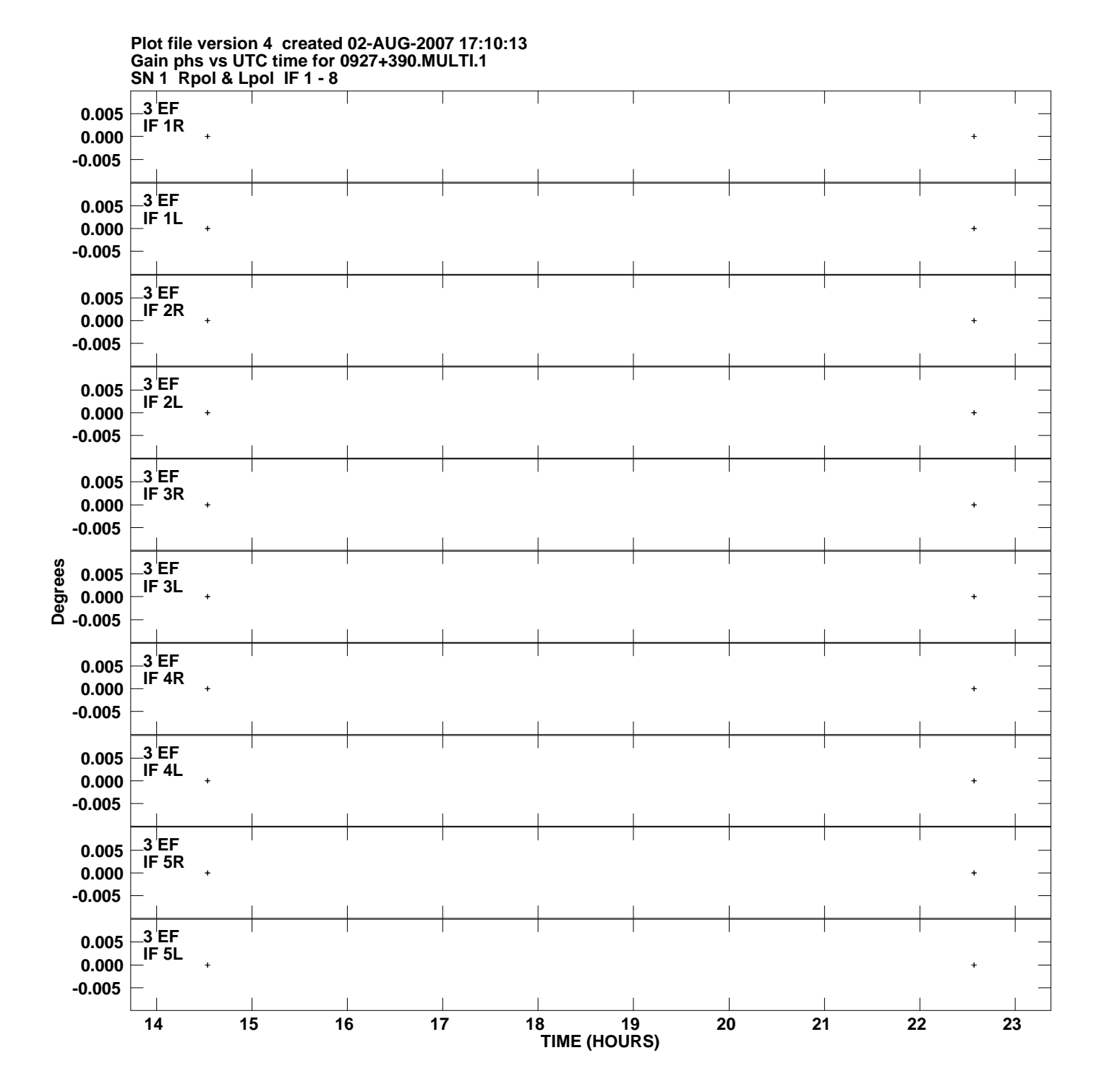

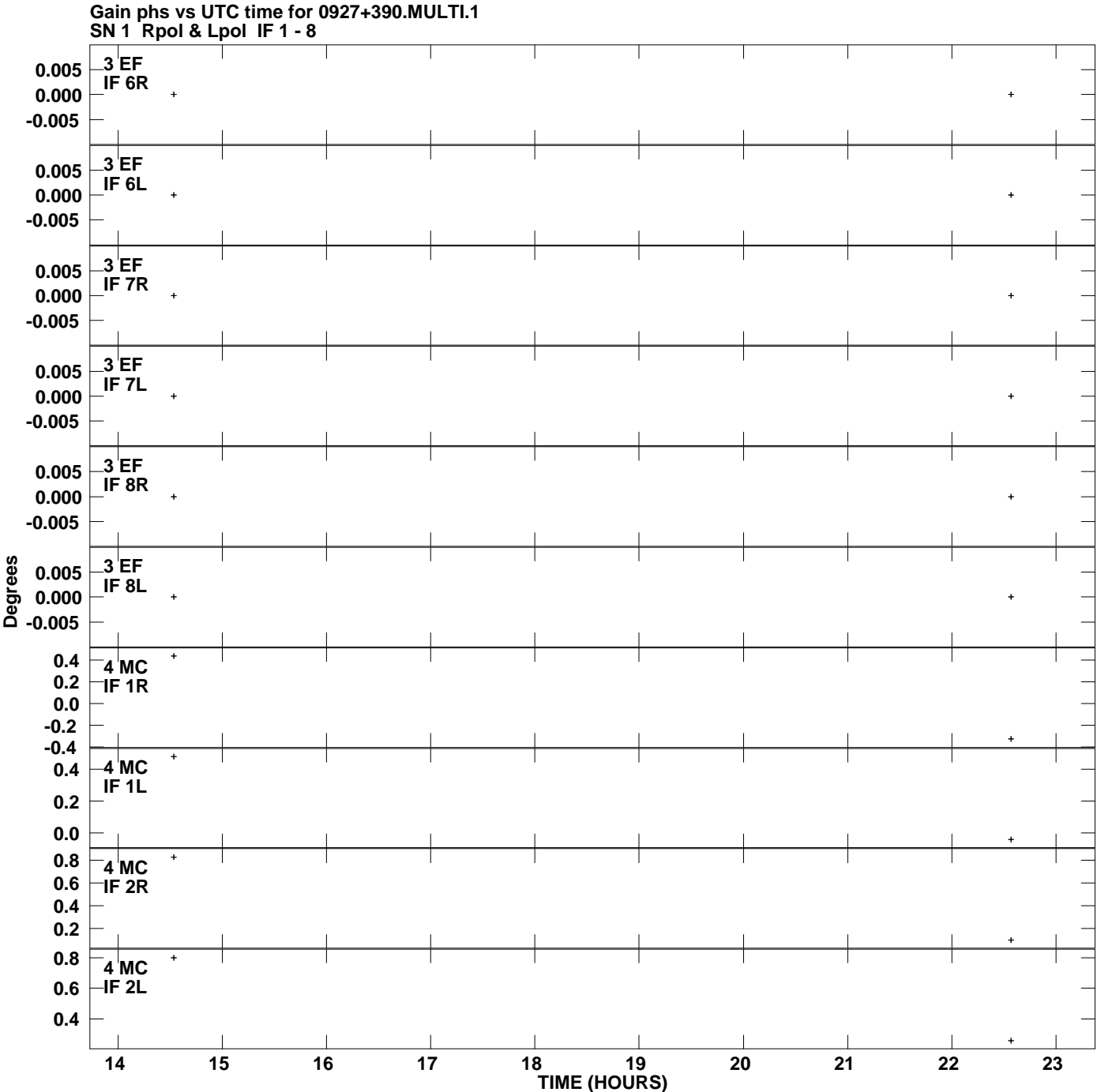

**Plot file version 5 created 02-AUG-2007 17:10:13**

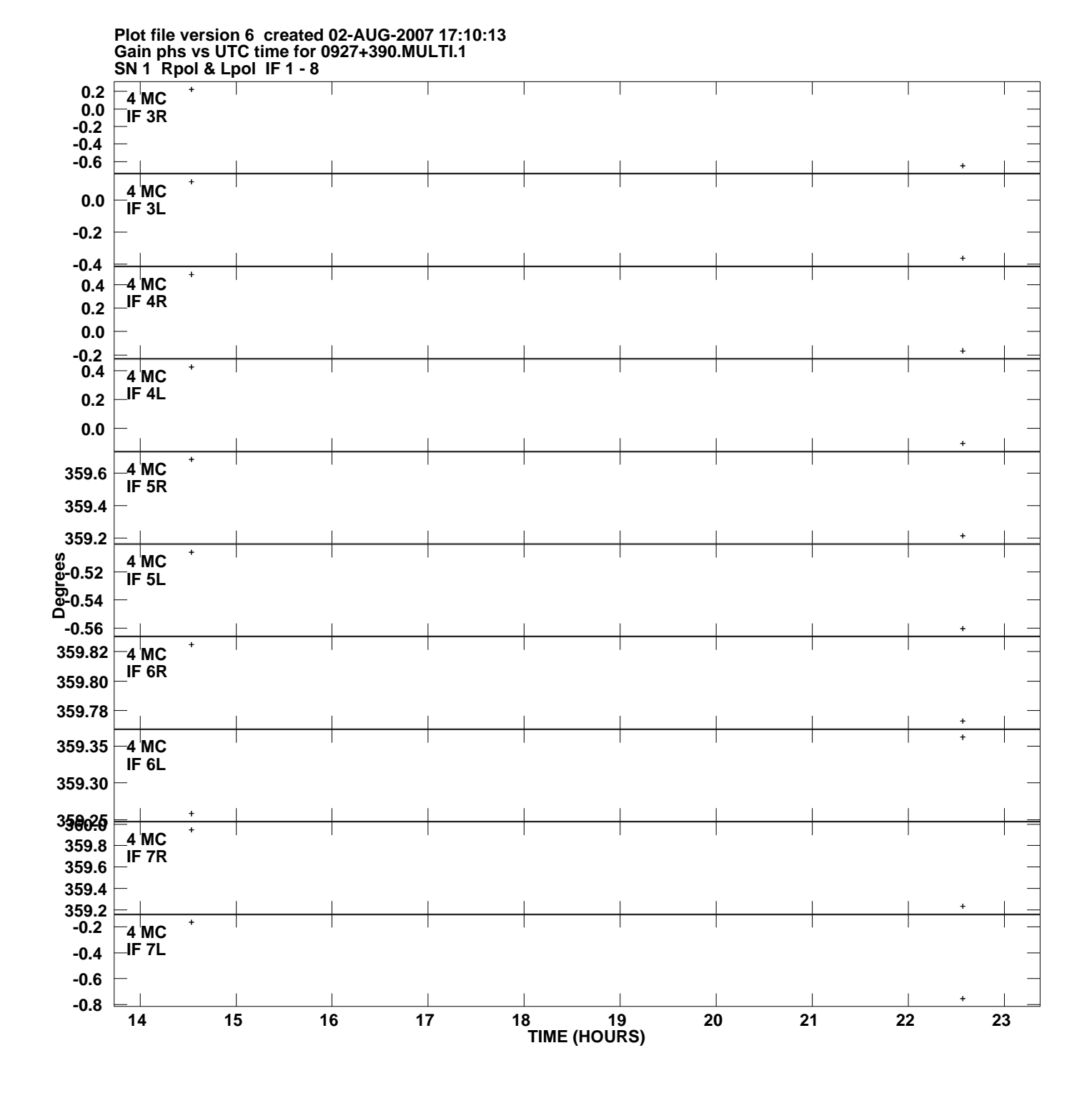

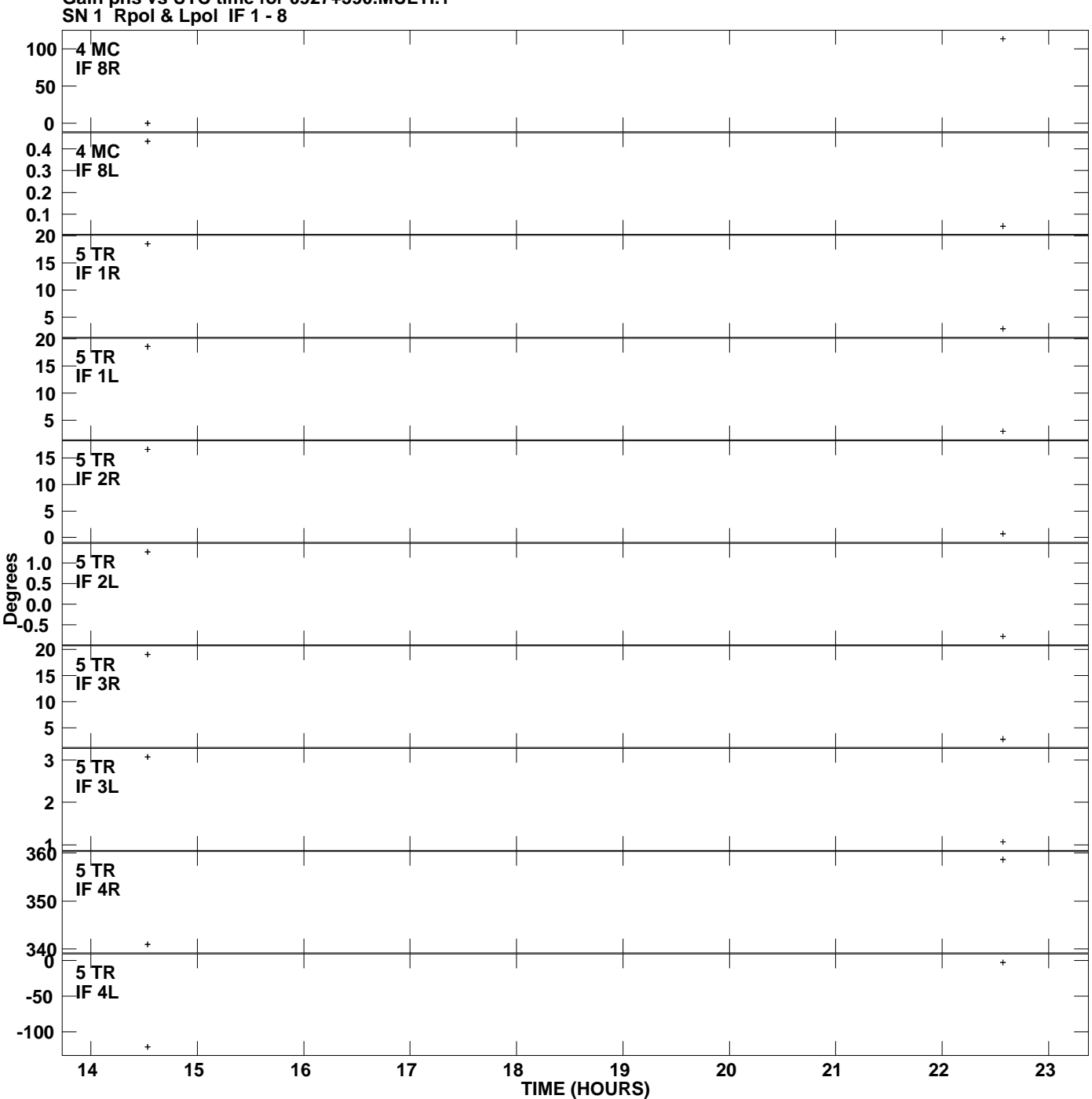

**Gain phs vs UTC time for 0927+390.MULTI.1 Plot file version 7 created 02-AUG-2007 17:10:13**

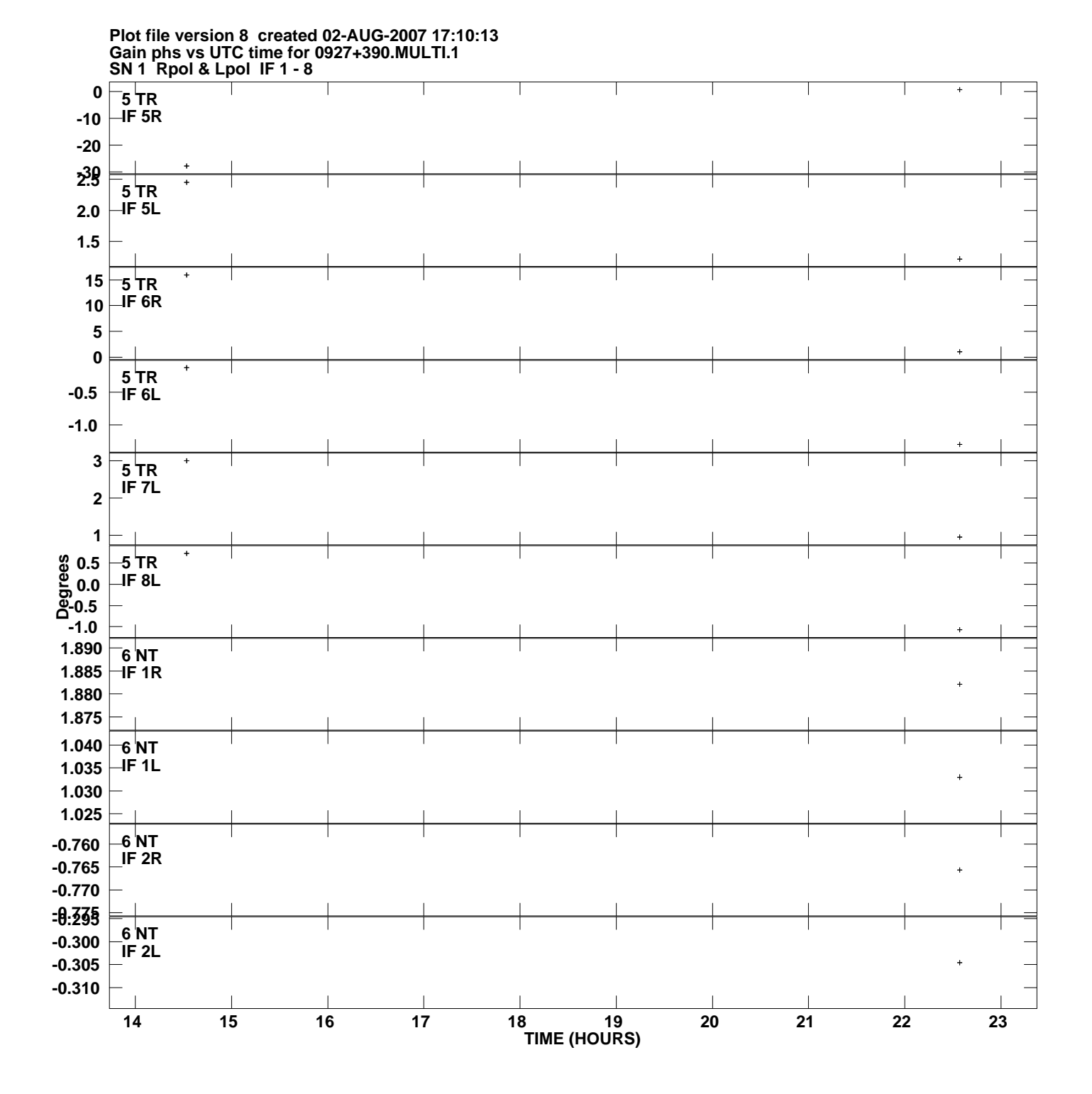

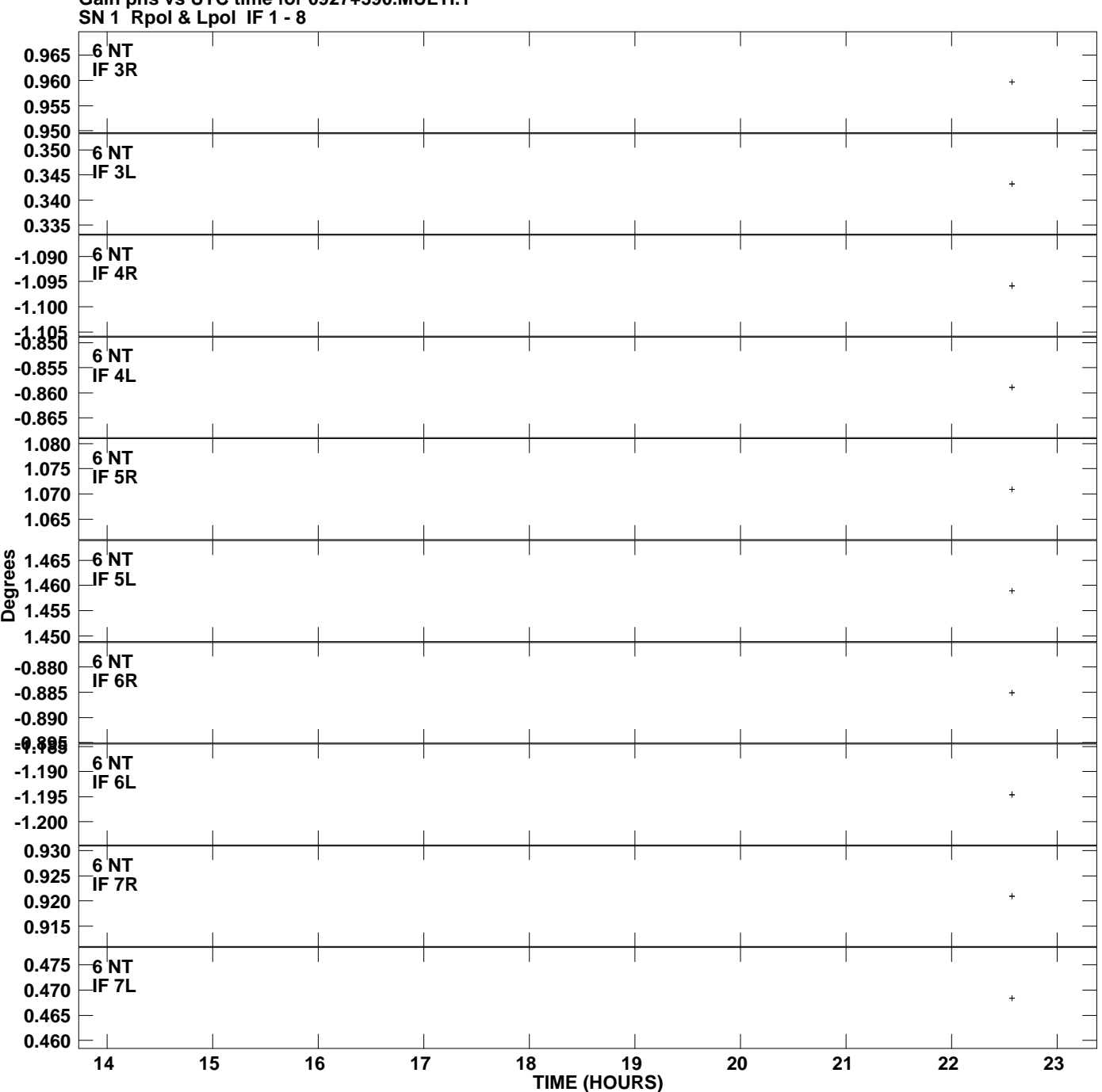

**Gain phs vs UTC time for 0927+390.MULTI.1 Plot file version 9 created 02-AUG-2007 17:10:13**

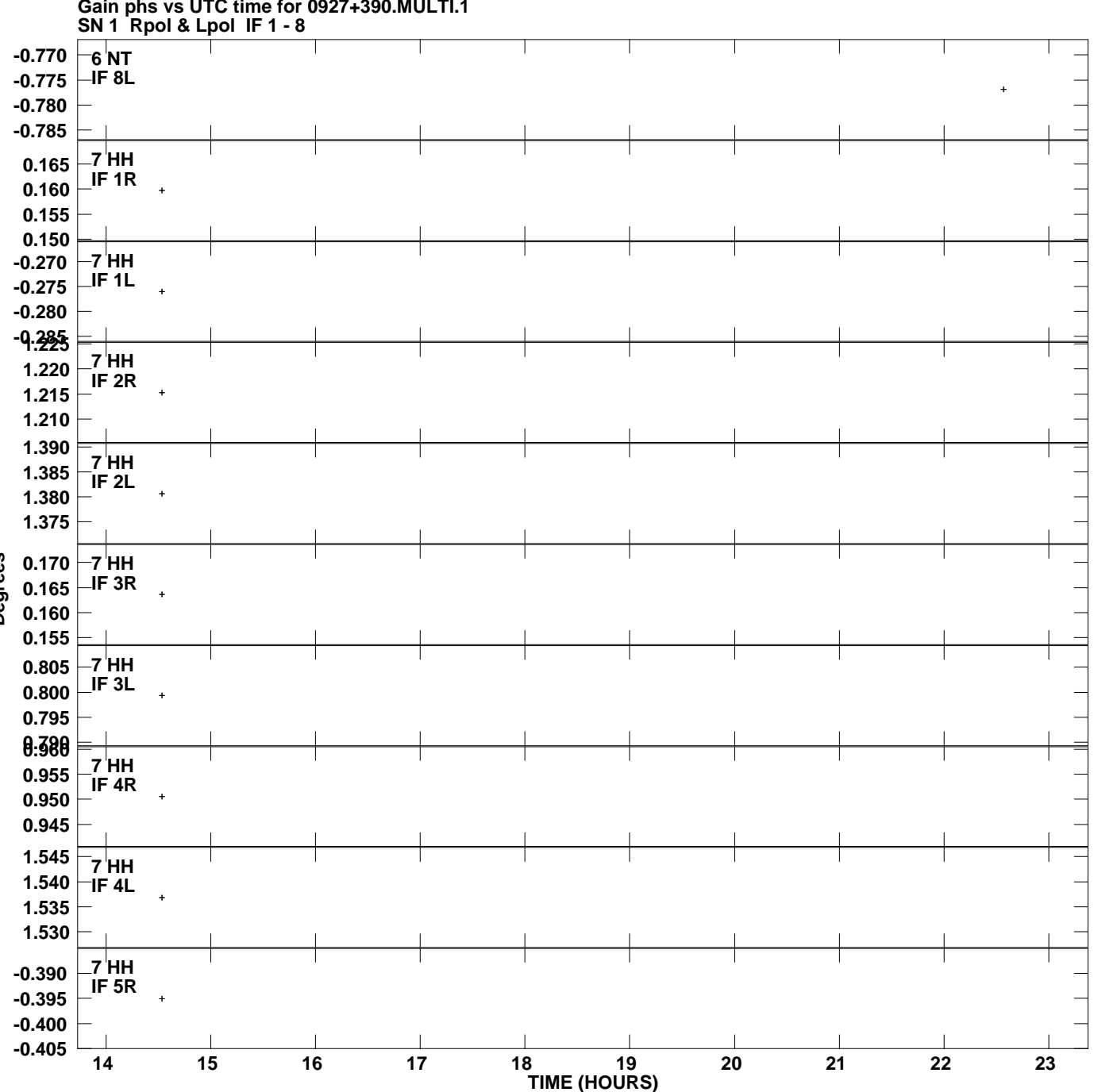

**Gain phs vs UTC time for 0927+390.MULTI.1 Plot file version 10 created 02-AUG-2007 17:10:13**

**Degrees**

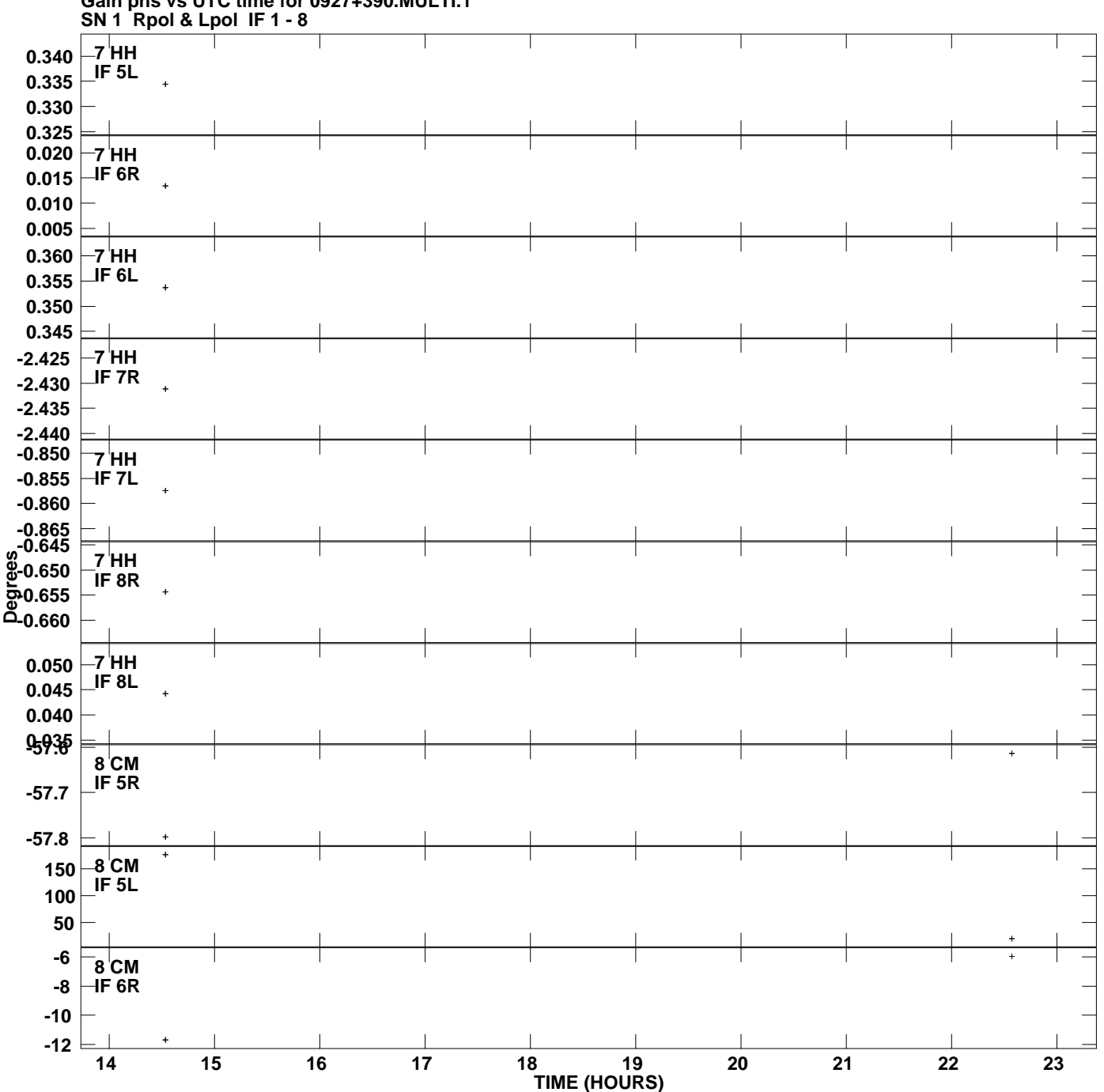

**Gain phs vs UTC time for 0927+390.MULTI.1 Plot file version 11 created 02-AUG-2007 17:10:13**

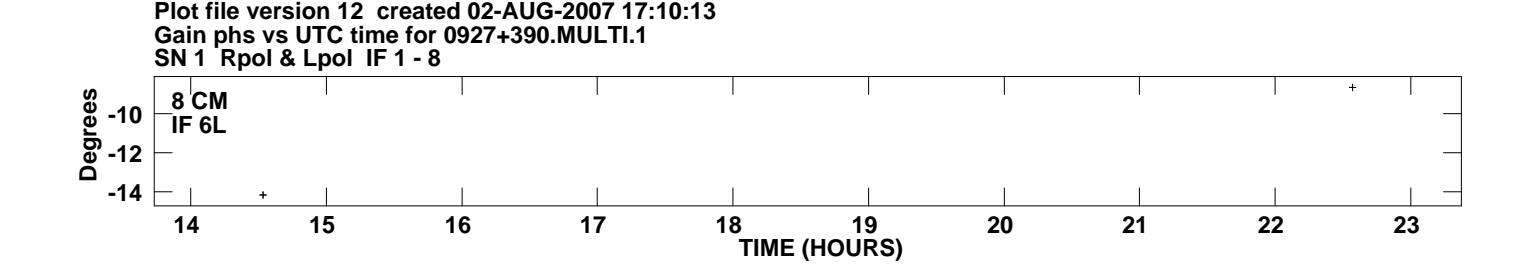